# ECE 445

SENIOR DESIGN LABORATORY

## DESIGN DOCUMENT

# **Final Report for ECE445**

**Team #25**

JIAJUN HU (jiajunh5) YIXUAN LI (yixuan19) YUHAO WANG (yuhaow7) XUCHEN DING (xuchend2)

TA: Leixin Chang

March 22, 2024

# **Contents**

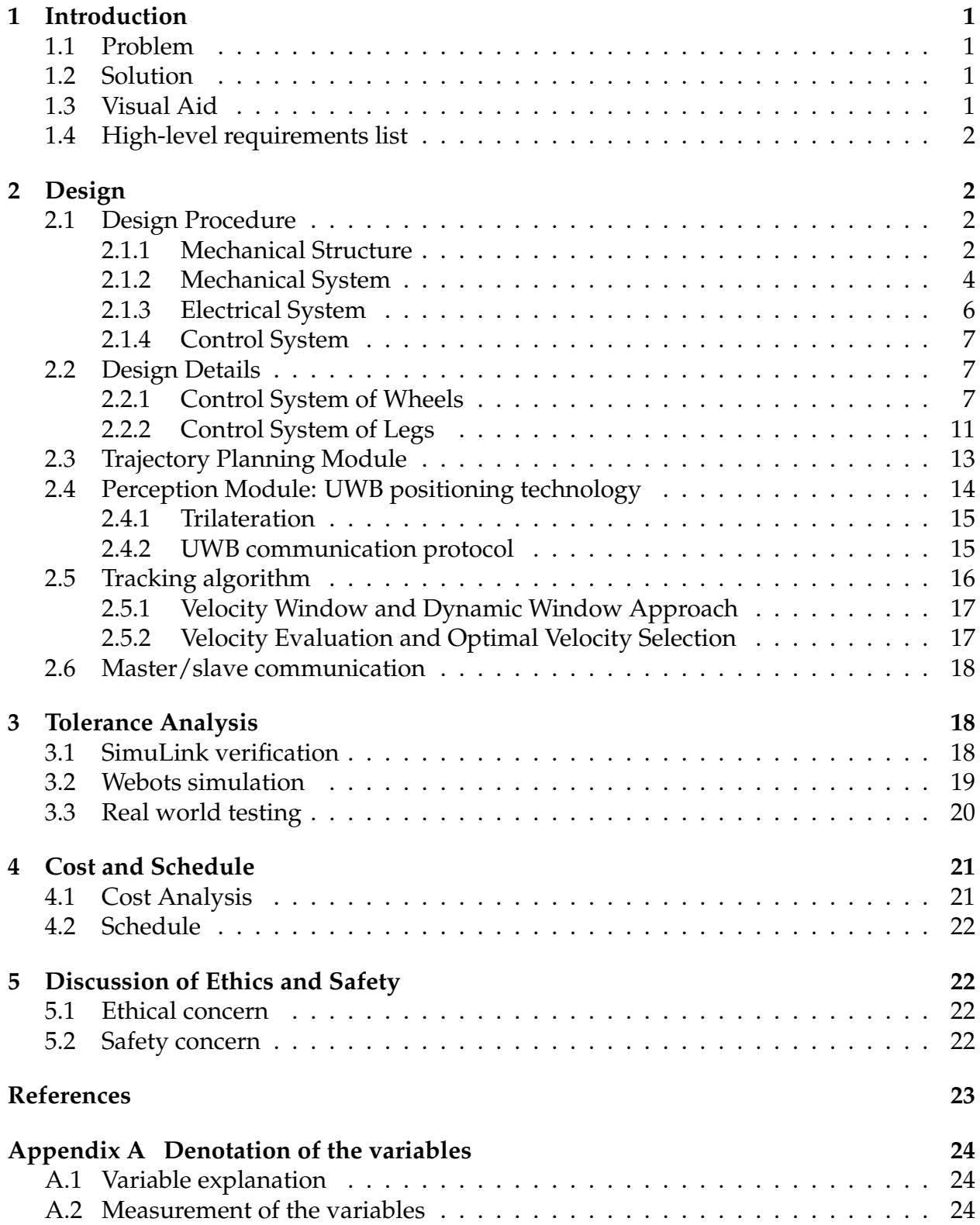

# <span id="page-2-0"></span>**1 Introduction**

### <span id="page-2-1"></span>**1.1 Problem**

Modern air travel involves the constant movement of passengers within airport premises, often burdened with personal belongings and luggage. While airports strive to provide convenience, the process of moving from the check-in area to the departure gate can be challenging for passengers, especially those carrying heavier bags or many bags. This challenge is particularly relevant given the increasing trend of passengers bringing additional luggage, with weights ranging from 2 to 3 kilograms. Although the total weight might still in under the restriction of 50 lbs, the increased amount of bags will add difficulties for people to hold with two hands.

### <span id="page-2-2"></span>**1.2 Solution**

The proposed solution for this problem is the development of a leg-wheeled robotic system designed to accompany airport passengers with their luggage. The primary objective is to enhance the passenger experience by offering a reliable and autonomous companion capable of carrying bags weighing 2-3 kilograms. This robotic system will intelligently follow passengers with the help of camera and vision control algorithms as they traverse the airport, providing a hands-free and effortless solution to the burden of carrying personal items. In instances where passengers face challenges, such as staircases, the robot's unique legged design allows it to overcome obstacles that traditional wheeled robots cannot. This robustness ensures smooth navigation in a variety of airport environments.

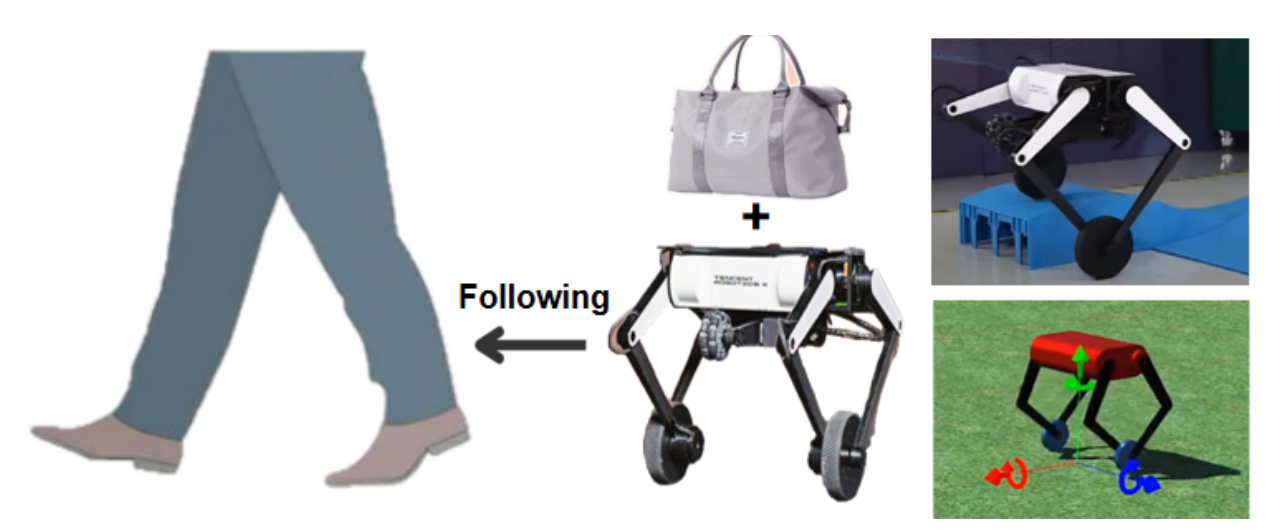

### <span id="page-2-3"></span>**1.3 Visual Aid**

Figure 1: Overall Work Flow

### <span id="page-3-0"></span>**1.4 High-level requirements list**

- 1. The luggage weight must be around 2-3 kg.
- 2. the overall size of the robot needs to be around 500mm×500mm.
- 3. The distance between the legs and the robot should be within 1m throughout the whole process.

As shown below, our design contains the following part: Power unit, the control unit, the planning unit, sensor unit and motor unit. The control unit is the central unit of our system, where the microcontroller receives the command and execute by sending signals to different motors. The power unit is responsible for converting the battery voltage from 24v to any voltage needed by different units. The motoe unit consists of four leg motors and two wheel motors.

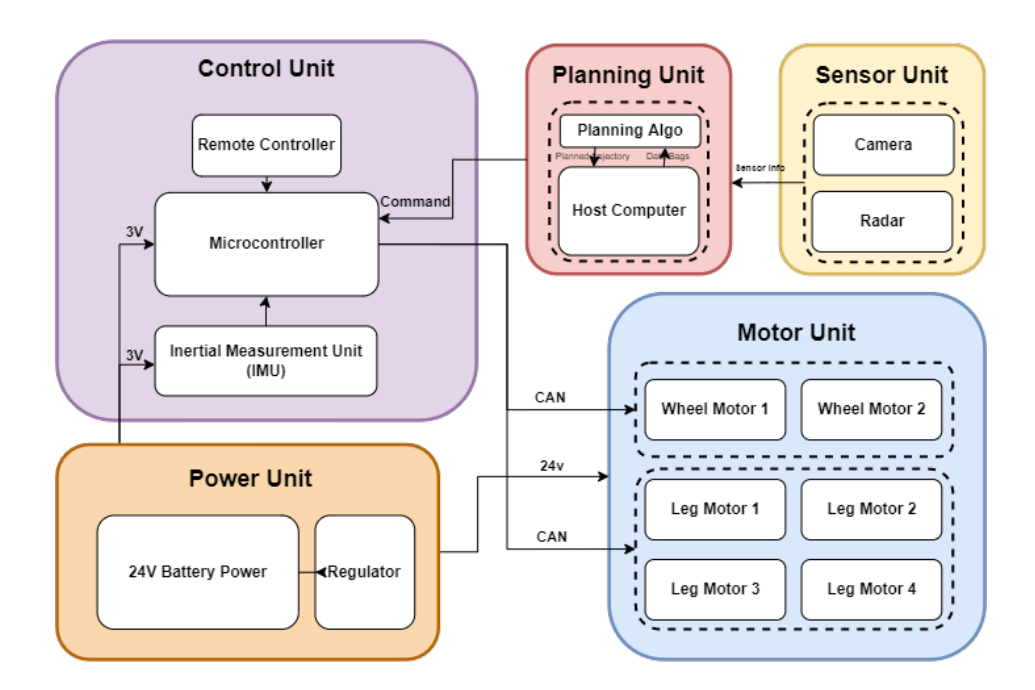

Figure 2: Top Level

# <span id="page-3-1"></span>**2 Design**

### <span id="page-3-2"></span>**2.1 Design Procedure**

#### <span id="page-3-3"></span>**2.1.1 Mechanical Structure**

First we determined the overall size of the robot needs to be around 500mm×500mm, so it can carry a normal-sized handbag. Second, we select proper leg types. We choose a 5 bar linkage leg type, because this structure has been well researched and there are plenty of open source about its control methods. Third for stability, we focus on the leg joints.

Many wheeled leg robots exhibit a splaying of the feet, which is due to gaps in their leg joints, causing the robot's lower legs to bend outward under high torque. Our solution is to increase the diameter of the cylindrical shaft of the leg joint to suppress the splaying phenomenon.

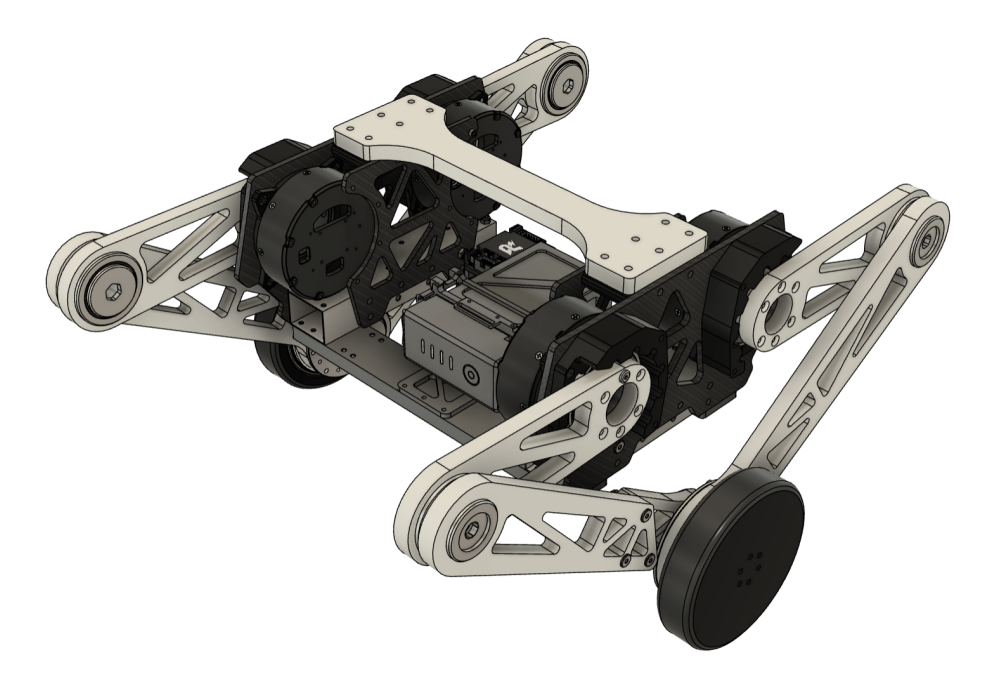

Figure 3: Robot CAD in Fusion

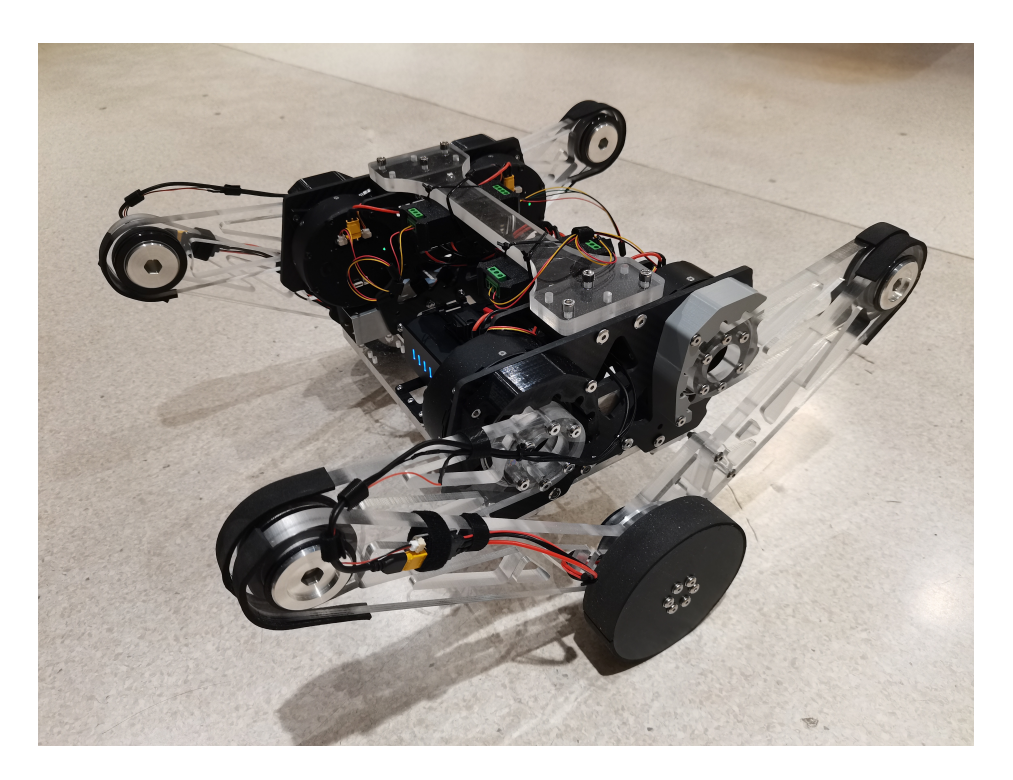

Figure 4: Robot model in reality

#### <span id="page-5-0"></span>**2.1.2 Mechanical System**

#### **Motor selection**

First, we need to select the right joint motors. We assume the weight of our balance robot with carried weight is totally of 20kg, and then calculate the approximate torque at hip joint is around 8Nm. Therefore, we use Unitree Technology's A1 joint motor, which has a peak torque of 33.5 Nm. In CAD model, we assigned the corresponding material to each part and got the predicted weight is 8.35kg. Assigning material properties also helps us directly get the position of the center of mass. The real weight we measured is 8.2kg which matches our CAD surprisingly well.

#### **Joint Design**

At the Knee joints, we use CNC machined 6061-T6 aluminum parts and bowl group bearings for joint fixation. This method allows for a larger joint shaft diameter, effectively reducing the backlash in the leg joints. It also minimizes the parts number we need.

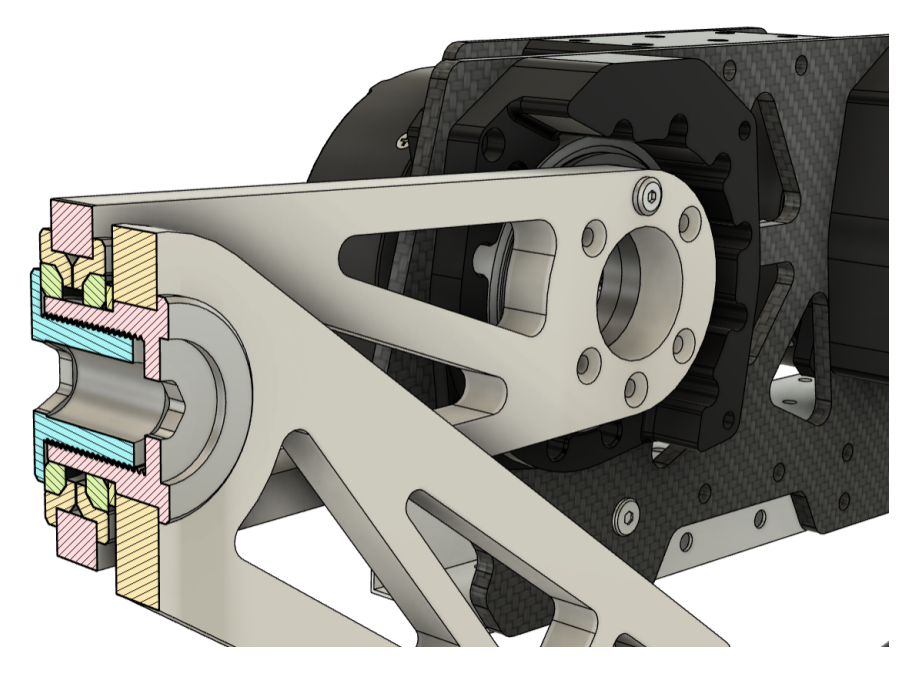

Figure 5: Knee joint cross-section view

At the wheel joints, we use XIAOMI's Cyber Gear motors. Two 3D-printed parts are introduced to lock the position of the KP035 bearing. The wheel is connected to the wheel motor, and the step-shape structure inside the wheel will contact with the bearing. This helps release the load on the motors' rotor.

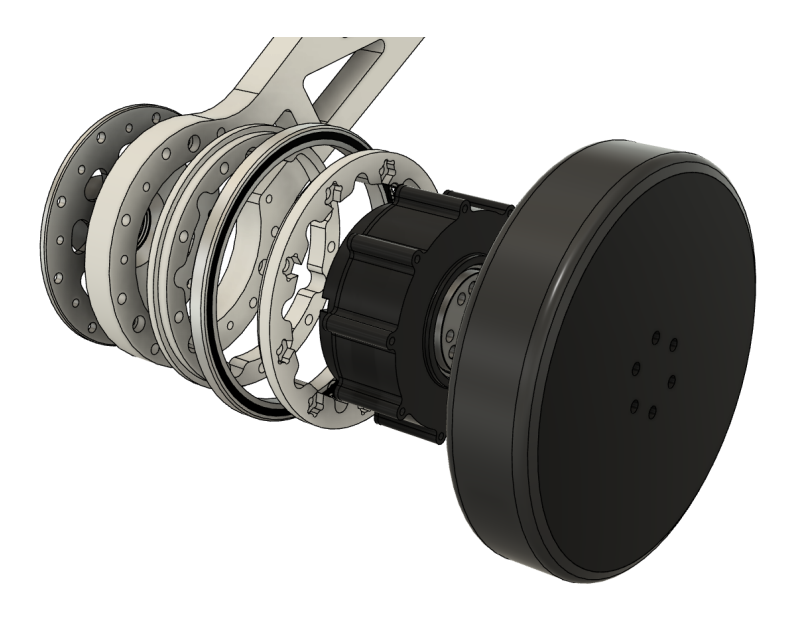

Figure 6: Wheel joint explosion view

At the hip joint, although the Unitree motor is able to bear huge load, we still decided to add a bearing to release the force act on the motor. Besides, we have to design a physical restriction for the hip joint. This is because Unitree motor has only a single encoder. Therefore, after going through a gear ratio of 9 speed reduction, the outside rotor would have 9 zero points. So we plan to retract the leg when powering the robot. Once the leg hits the upper restriction, the robot will record this as its initial position.

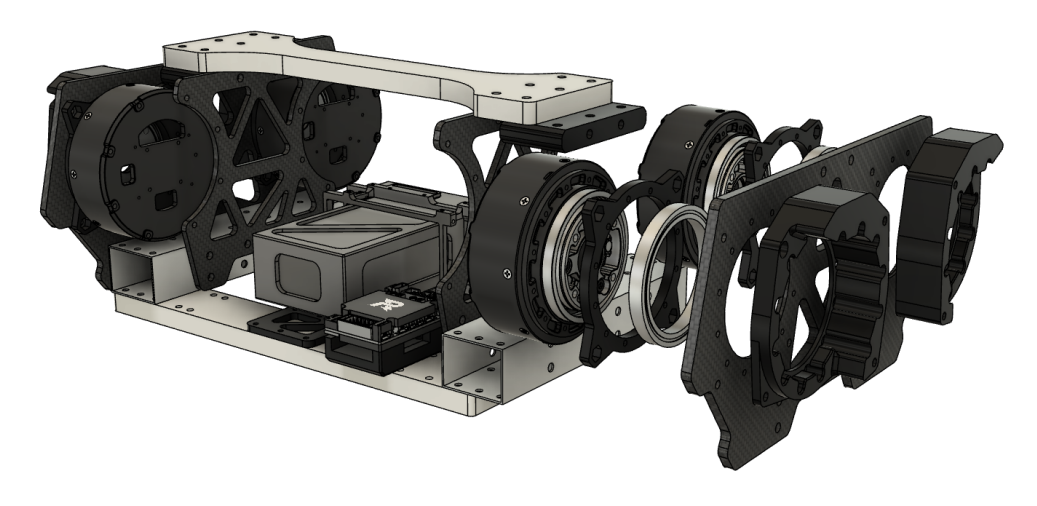

Figure 7: Hip joint explosion view

### **Material**

In the iteration process, we use cheap 3D-printed PLA parts and acrylic boards to build prototypes. Even the knee joints and hip-bearing seats are printed PLA for tolerance testing. To fix joint motors, we use two boards to sandwich joint motors and attach them to an aluminum square tube. The aluminum square tube functions as corner pieces, which is convenient for connecting boards with 90° angle.

Our final robot uses carbon fiber materials for body structure because they have a lighter mass compared to other materials at the same strength. We also planned to use carbon fiber legs at the beginning. However, due to budget problem, we eventually kept the 12mm-thick acrylic legs. In the progress of building this robot, we found the acrylic boards aren't as fragile as we used to believe. We also adopt topology analysis to reduce as much weight as possible.

We are also using topology to minimize our robot's weight and maintain the parts' strength at the same time. The following is the topology optimization result in Fusion 360. By using this techniques, we are able to reduce around 30 percent of the robot's weight.

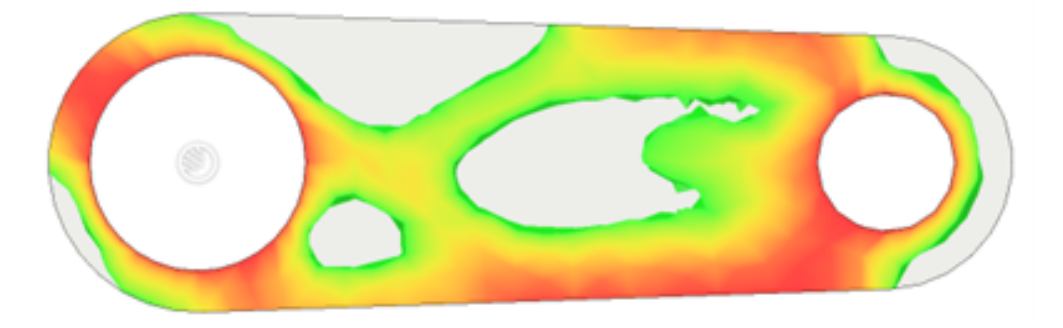

Figure 8: Upper leg topology result

### <span id="page-7-0"></span>**2.1.3 Electrical System**

### **Micro-controller Board**

We are using STM32F407IGH6 for our microcontroller board. This is a new product developed by ST in 2011 following the ARM Cortex-M4 architecture. Compared with the previous products, the STM32F4's new integrated FPU unit and DSP instructions greatly enrich the functions of the STM32 chip, and at the same time, the STM32F4's main frequency has also been improved. The main frequency can reach up to 168Mhz (can have 210DMIPS running speed), making the STM32F4 in floating point computing or DSP processing ability greatly improved, with a very wide range of application prospects.

### **Motor Controll**

We are using the joint A1 motor from Unitree and the wheel motor from XIAOMI. The A1 motor uses RS485 to communicate and the wheel motor uses CAN (Controller Area Network) to communicate. Because our micro-controller board doesn't have RS485 port, so we choose to use UART and a TTL to RS485 converter to control A1 motor.

#### **Embedded Software**

To communicate with the peripherals, we use the standard API and the API from HAL. What's more, we decided to use a Real-time operating system to support the multithreads process. Therefore, we decided to use STM32CubeMX to generate the basic code skeleton, and use VS Code as our code editor for its powerful add-ons. We choose GCC, GDB and OpenOCD as our toolchain and debug tool.

#### <span id="page-8-0"></span>**2.1.4 Control System**

For the control system, the strategy mainly consists of two parts: the wheel part and the leg part. As suggested in [\[1\]](#page-24-1), we use the Linear quadratic regulator (LQR) algorithm for the wheel part and use virtual model contorl algorithm (VMC) for the leg part. We choose LQR because the mathematical principles of LQR are relatively simple to implement and it owns rapid response to system changes and strong robustness. And the reason for using VMC is that the VMC algorithm comprehensively considers both the posture and velocity of the robot without the need for inverse kinematics calculations. It achieves high computational and control efficiency. Our design was tested on matlab simulink and Webot for simulation and later on moved to the real robot.

### <span id="page-8-1"></span>**2.2 Design Details**

#### <span id="page-8-2"></span>**2.2.1 Control System of Wheels**

The forward motion of the wheel can be decomposed into forward motion and relative rotation (pitch) around the center of mass P of the car body.

The force analysis diagram for the left and right wheels of the two-wheeled robot is shown in the figure [9.](#page-8-3) The resultant force in the horizontal direction for the robot is the vector sum of the frictional force  $F_r$  between the wheels and the ground, as well as the horizontal force  $H_r$  acting between the chassis and the wheels. Since parameters (mass, moment of inertia, radius) being the same for both wheels. Let's conduct force analysis using the example of the right wheel:

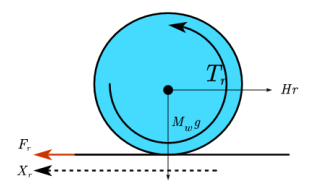

<span id="page-8-3"></span>Figure 9: Wheel model

Horizontally, we can derive the equation that:

<span id="page-9-0"></span>
$$
\ddot{x_r} = \frac{F_r - H_r}{M_w} \tag{1}
$$

<span id="page-9-1"></span>
$$
\dot{\omega_r} = \frac{T_r - F_r R}{I} \tag{2}
$$

Suppose  $\omega_r = \frac{\dot{x_r}}{r}$  $\frac{c_r}{r}$ , where r is the radius of each wheel, and combine [\(1\)](#page-9-0) and [\(2\)](#page-9-1). We can obtain that :

<span id="page-9-2"></span>
$$
(M_w + \frac{I}{r^2})\ddot{x}_r = \frac{T_r}{r} - H_r \tag{3}
$$

The horizontal displacement of the center O of the car chassis  $x$  is:

$$
x = \frac{x_l + x_r}{2} \tag{4}
$$

Therefore, applying equation [\(3\)](#page-9-2) to the left wheel and combine them together, we could obtain the equation [5:](#page-9-3)

<span id="page-9-3"></span>
$$
(M_w + \frac{I}{r^2})\ddot{x} = \frac{T_l + T_r}{2r} - \frac{H_l + H_r}{2}
$$
\n(5)

#### **Moving forward and backward**

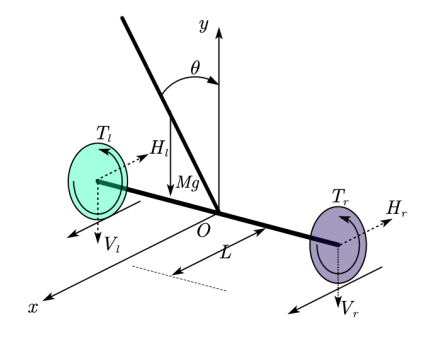

Figure 10: Moving forward and backward

For the vehicle body, according to Newton's second law, we can derive the equation horizontally:

<span id="page-9-4"></span>
$$
H_l + H_r = M \frac{d(x + L \sin \theta)}{dt^2} \tag{6}
$$

and vertically:

<span id="page-9-5"></span>
$$
V_l + V_r = M \frac{d(L\cos\theta)}{dt^2} + Mg
$$
\n(7)

For the vehicle body, according to the rigid body rotation law with a fixed axis, we can obtain the equation:

<span id="page-9-6"></span>
$$
J\ddot{\theta} + T_l + T_r = (V_l + V_r)L\sin\theta - (H_l + H_r)L\cos\theta \tag{8}
$$

Combining [\(6\)](#page-9-4), [\(7\)](#page-9-5) and [\(8\)](#page-9-6), we could obtain:

<span id="page-10-1"></span>
$$
\ddot{\theta} = \frac{gsin\theta - \ddot{x}cos\theta - \left(\frac{T_l + T_r}{ML}\right)}{\frac{J}{ML} + L}
$$
\n(9)

Combining the equation [\(6\)](#page-9-4) and equation [\(5\)](#page-9-3), we can get:

<span id="page-10-0"></span>
$$
(M+2M_w+\frac{2I}{r^2})\ddot{x}=ML(\ddot{\theta}cos\theta-\dot{\theta}^2sin\theta)+\frac{T_l+T_r}{2}
$$
\n(10)

When our vehicle body can keep balance and steady with a neglectable pitch angle  $\theta$ , we have the approximation as following:

$$
cos\theta = 1, sin\theta = \theta, \dot{\theta}^2 = 0 \tag{11}
$$

Then the equation [\(10\)](#page-10-0) can be linearized as :

<span id="page-10-2"></span>
$$
\ddot{x} = \frac{T_l + T_r}{(M + 2M_w + \frac{2I}{r^2})r} - \frac{ML\ddot{\theta}}{(M + 2M_w + \frac{2I}{r^2})}
$$
(12)

And the equation [\(9\)](#page-10-1) could be linearized as:

<span id="page-10-3"></span>
$$
\ddot{\theta} = \frac{g\theta - \ddot{x} - \left(\frac{T_l + T_r}{ML}\right)}{\frac{J}{ML} + L}
$$
\n(13)

Solving the equation system composed of [\(12\)](#page-10-2) and [\(13\)](#page-10-3), we get the following formula at last:

$$
\ddot{x} = \frac{J + ML^2 + MLr}{JMr + r(J + ML^2)(2M_w + \frac{2I}{r^2})}(T_l + T_r) - \theta \frac{M^2 L^2 g}{JM + (J + ML^2)(2M_w + \frac{2I}{r^2})}
$$
(14)

$$
\ddot{\theta} = \theta \frac{MLg(M + 2M_w + \frac{2I}{r^2})}{JM + (J + ML^2)(2M_w + \frac{2I}{r^2})} - \frac{\frac{ML}{r} + M + 2M_w + \frac{2I}{r^2}}{JM + (J + ML^2)(2M_w + \frac{2I}{r^2})}(T_l + T_r)
$$
(15)

**Rotation Motion**

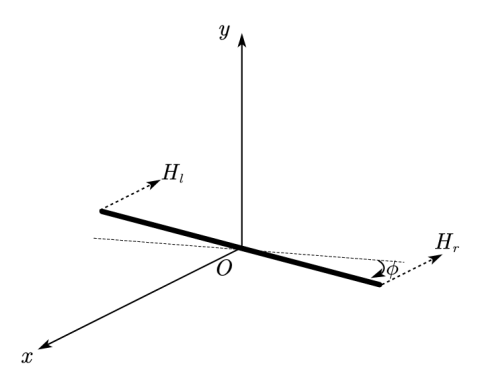

Figure 11: Rotation model

According to the law of rigid body rotation, we have :

$$
J_{\phi}\ddot{\phi} = \frac{D}{2}(H_l - H_r) \tag{16}
$$

$$
\ddot{\phi} = \frac{\ddot{x}_l - \ddot{x}_r}{2} \tag{17}
$$

Then we can plug [\(3\)](#page-9-2) into the equations above, resulting in:

<span id="page-11-0"></span>
$$
\ddot{\phi} = \frac{T_l - T_r}{rM_w D + \frac{ID}{r} + \frac{2rJ_\phi}{D}}
$$
\n(18)

#### **LQR control system**

With [\(12\)](#page-10-2), [\(13\)](#page-10-3) and [\(18,](#page-11-0) we can generate the state function of our control system in the form of  $\dot{X} = AX + Bu$ :

 x˙ x¨ ˙θ ¨θ ϕ˙ ϕ¨ = 0 1 0 0 0 0 0 0 A<sup>23</sup> 0 0 0 0 0 0 1 0 0 0 0 A<sup>43</sup> 0 0 0 0 0 0 0 0 1 0 0 0 0 0 0 ∗ x x˙ θ ˙θ ϕ ϕ˙ + 0 0 B<sup>21</sup> B<sup>22</sup> 0 0 B<sup>41</sup> B<sup>42</sup> 0 0 B<sup>61</sup> B<sup>62</sup> ∗ Tl Tr (19)

Where,

$$
A_{23} = -\frac{M^2 L^2 g}{JM + (J + ML^2)(2M_w + \frac{2I}{r^2})}
$$
(20)

$$
A_{43} = \frac{MLg(M + 2M_w + \frac{2I}{r^2})}{JM + (J + ML^2)(2M_w + \frac{2I}{r^2})}
$$
(21)

$$
B_{21} = B_{22} = \frac{J + ML^2 + MLr}{r(JM + (J + ML^2)(2M_w + \frac{2I}{r^2}))}
$$
(22)

$$
B_{41} = B_{42} = -\frac{\frac{ML}{r} + M + 2M_w + \frac{2I}{r^2}}{JM + (J + ML^2)(2M_w + \frac{2I}{r^2})}
$$
(23)

$$
B_{61} = -B_{62} = \frac{1}{r(DM_w + \frac{ID}{r^2} + \frac{2J_\phi}{d})}
$$
(24)

According to LQR, we need to set  $u = -KX$ , where K denotes the feedback gain matrix and minimize the cost function of LQR control algorithm:

$$
J = \frac{1}{2} \int_0^\infty (X^T Q X + u^T R u) dt
$$
\n(25)

Where  $Q$  is the state vector weighting matrix of a semi-positive definite symmetric constant, and  $R$  is the control rate weighting matrix of a positive definite symmetric constant. Increasing the weighting matrix Q will decrease the overshoot and settling time of the dynamic process, but it will correspondingly increase the energy consumption of the control inputs. When the coefficients of the R matrix increase, it can reduce the number of input variables of the system, but it will also decrease the response speed of the system. To reduce the energy consumption of the system's control, one can appropriately increase the value of the weighting matrix R. However, if the value of the weighting matrix R is too large, it will result in too small control energy, which is also disadvantageous for controlling the system.

Our final choose of Q, R and the resulting K is as below:

$$
Q = \begin{bmatrix} 1 & 0 & 0 & 0 & 0 & 0 \\ 0 & 1 & 0 & 0 & 0 & 0 \\ 0 & 0 & 5500 & 0 & 0 & 0 \\ 0 & 0 & 0 & 1000 & 0 & 0 \\ 0 & 0 & 0 & 6000 & 0 \\ 0 & 0 & 0 & 0 & 0 & 1 \end{bmatrix}, R = \begin{bmatrix} 1 & 0 \\ 0 & 0.25 \end{bmatrix},
$$
  

$$
\begin{bmatrix} 178.280859 & -21.821328 & 102.754738 & 83.116185 & 146.698730 & 6.788157 \end{bmatrix}
$$

1

$$
K = \begin{bmatrix} 110.200000 & 21.021020 & 102.104100 & 00.110100 & 140.050100 & 0.100101 \\ -64.954540 & -26.935612 & 206.678773 & 104.540048 & -127.912524 & -6.057289 \end{bmatrix}
$$

#### <span id="page-12-0"></span>**2.2.2 Control System of Legs**

#### **Five-Linkages leg model**

The support structure of our robot consists of symmetric left and right legs. Fig[:12](#page-12-1) illustrates a five-linkages model of one leg as an example.

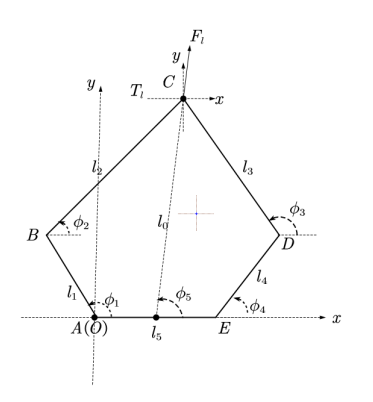

<span id="page-12-1"></span>Figure 12: Five-linkage leg model

Here, the rotational joints A and E are driven by motors, and their angles can be measured using motor encoders. In control tasks, the main focus is on the position of the endpoint C of the five-linkage mechanism, which can typically be represented using Cartesian  $(X_c, Y_c)$  or polar coordinates  $(L_0, \phi_5)$ . We set point A as the origin of the coordinate system. By solving the five-linkages model for the Cartesian coordinates of point C, we can obtain the following two sets of equations:

<span id="page-13-3"></span><span id="page-13-2"></span>
$$
\begin{cases}\nx_B + l_2 \cos \phi_2 = x_D + l_3 \cos \phi_3 \\
y_B + l_2 \sin \phi_2 = y_D + l_3 \sin \phi_3\n\end{cases}
$$
\n
$$
\begin{cases}\nx_B = l_1 \cos \phi_1 \\
y_B = l_1 \sin \phi_1 \\
x_c = l_1 \cos \phi_1 + l_2 \cos \phi_2 \\
y_c = l_1 \sin \phi_1 + l_2 \sin \phi_2 \\
x_D = l_5 + l_4 \cos \phi_4 \\
y_D = l_4 \sin \phi_4\n\end{cases}
$$
\n(27)

#### **VMC control System**

VMC is an intuitive control method that uses virtual forces to calculate real torques. It employs virtual components to simulate the actual actuator torques or forces. By establishing a mathematical relationship between virtual forces and real joint torques, we can obtain the desired control of robot actuators. We define the status of the end-effector (point C) as  $\bm{x} = [l_0, \phi_5]^T$  and the target control status of Motors A, E as  $\bm{S} = [\phi_1, \phi_4]^T$ . Thus we could obtain a forward kinematics fomula for our leg model as following:

$$
x = f(S) \tag{28}
$$

Take the derivative of this equation, we get:

<span id="page-13-0"></span>
$$
\nabla x = J \nabla S \tag{29}
$$

According to the principle of virtual work, the external torque on a system in equilibrium is equal to zero. Therefore we can obtain:

<span id="page-13-1"></span>
$$
\boldsymbol{T}^T \nabla \boldsymbol{S} + (-\boldsymbol{F}^T) \nabla \boldsymbol{x} = 0 \tag{30}
$$

Where  $\bm{T}=[T_A,T_E]^T$  ,  $\bm{F}=[F_l,T_l]^T$  .  $T_A,T_E$  are the torques of joint motor A and E respectively.  $F_l$  is the force along the virtual leg  $l_0$ .  $T_l$  is the torque generated at the point C due to rotation about the midpoint of AE.Combining [\(29\)](#page-13-0) and [\(30\)](#page-13-1), we can have the following formula to transfer our virtual force to the expected actual torque for joints A, E:

$$
T = J^T F \tag{31}
$$

Take the derivative of  $x_c, y_c$  in [\(27\)](#page-13-2), we can obtain:

<span id="page-13-4"></span>
$$
[\dot{x}_c, \dot{y}_c]^T = [-l_1 \dot{\phi}_1 \dot{1} \dot{\phi}_1 - l_2 \dot{\phi}_2 \dot{1} \dot{\phi}_2, l_1 \dot{\phi}_1 \dot{\phi}_2 \dot{\phi}_1 + l_2 \dot{\phi}_2 \dot{\phi}_2 \dot{\phi}_2]^T
$$
(32)

Then we take the derivative of [\(26\)](#page-13-3):

<span id="page-14-1"></span>
$$
\begin{cases}\nl_3\dot{\phi}_3\sin\phi_3 = \dot{x}_D - \dot{x}_B + l_2\dot{\phi}_2\sin\phi_2\\l_3\dot{\phi}_3\cos\phi_3 = \dot{y}_B - \dot{y}_D + l_2\dot{\phi}_2\cos\phi_2\end{cases}
$$
\n(33)

Take  $\dot{\phi_3}$  out of [\(33\)](#page-14-1), we can get the following formula about  $\dot{\phi_2}$ :

<span id="page-14-2"></span>
$$
\dot{\phi}_2 = \frac{(x_D - \dot{x_B})\cos\phi_3 + (y_D - y_B)\sin\phi_3}{l_2 \sin(\phi_3 - \phi_2)}\tag{34}
$$

Plug [\(34\)](#page-14-2) into [\(32\)](#page-13-4):

$$
\begin{cases}\n\dot{x}_c = -l_1 \dot{\phi}_1 \sin \phi_1 - l_2 \sin \phi_2 \frac{(x_D - x_B)\cos \phi_3 + (y_D - y_B)\sin \phi_3}{l_2 \sin (\phi_3 - \phi_2)} \\
\dot{y}_c = l_1 \dot{\phi}_1 \cos \phi_1 + l_2 \cos \phi_2 \frac{(x_D - x_B)\cos \phi_3 + (y_D - y_B)\sin \phi_3}{l_2 \sin (\phi_3 - \phi_2)}\n\end{cases}
$$
\n(35)

Since we can derive the expression of  $\dot{x}_D, \dot{x}_B, \dot{y}_D, \dot{y}_B$  with only constant value( $l_i$ ) and variable  $\phi_1, \phi_4$  from [\(27\)](#page-13-2), with the sum and difference formulas in trigonometry, we get the final equation as following:

$$
\begin{bmatrix} \dot{x_C} \\ \dot{y_C} \end{bmatrix} = \begin{bmatrix} \frac{l_1 \sin(\phi_1 - \phi_2) \sin \phi_3}{\sin(\phi_2 - \phi_3)} & \frac{l_4 \sin(\phi_3 - \phi_4) \sin \phi_2}{\sin(\phi_2 - \phi_3)} \\ -\frac{l_1 \sin(\phi_1 - \phi_2) \cos \phi_3}{\sin(\phi_2 - \phi_3)} & -\frac{l_4 \sin(\phi_3 - \phi_4) \cos \phi_2}{\sin(\phi_2 - \phi_3)} \end{bmatrix} * \begin{bmatrix} \dot{\phi}_1 \\ \dot{\phi}_4 \end{bmatrix}
$$
(36)

According to [\(30\)](#page-13-1), we derived the following relationship between the expected torque of the joint motor and the virtual force:

$$
\begin{bmatrix} T_A \\ T_E \end{bmatrix} = \boldsymbol{J}^T * \begin{bmatrix} F_l \\ T_l \end{bmatrix}
$$
 (37)

where

$$
\boldsymbol{J}^{\mathrm{T}} = \begin{bmatrix} \frac{l_1 \sin(\phi_5 - \phi_3) \sin(\phi_1 - \phi_2)}{\sin(\phi_3 - \phi_2)} & \frac{l_1 \cos(\phi_5 - \phi_3) \sin(\phi_1 - \phi_2)}{l_0 \sin(\phi_3 - \phi_2)}\\ \frac{l_4 \sin(\phi_5 - \phi_2) \sin(\phi_3 - \phi_4)}{\sin(\phi_3 - \phi_2)} & \frac{l_4 \cos(\phi_5 - \phi_2) \sin(\phi_3 - \phi_4)}{l_0 \sin(\phi_3 - \phi_2)} \end{bmatrix} \tag{38}
$$

#### <span id="page-14-0"></span>**2.3 Trajectory Planning Module**

For this part, we are going to accomplish a module which is responsible for tracking objects. This is corresponding to the application scenarios where our users can grab a beacon tag, put their luggage on the robot and then the robot can follow their users in the airport.

To create a more user-friendly scenarios (which means our users should take as easy and simple approach as possible to use our product. We finally use a UWB module to provide the position of the users and robots, then use camera if necessary to avoid the obstacles. Then a tracking algorithm is used to give the command to the robot. All the computation work needed will be solved in the host computer since we are afraid of the computing power of the microcomputer.

### <span id="page-15-0"></span>**2.4 Perception Module: UWB positioning technology**

Ultra-Wideband (UWB) is a radio communication technology that enables highly accurate tracking by measuring the time it takes for radio waves to travel between devices. This precision, along with its ability to penetrate obstacles and its resilience against signal interference, makes UWB an excellent choice for robotic systems that require reliable realtime location tracking.

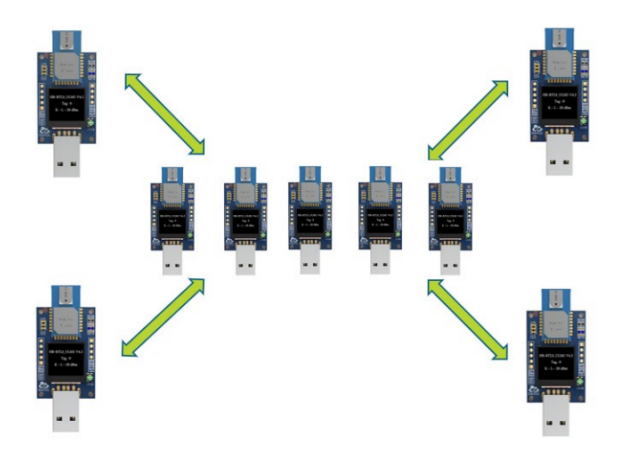

Figure 13: UWB

To set up a positioning system using Ultra-Wideband (UWB) technology, we install three UWB anchors in distinct locations and use two tags that communicate with these anchors. The system calculates the distance from each tag to the anchors based on the time it takes for signals to travel, and then applies triangulation to determine the exact position of the tags in real-time.

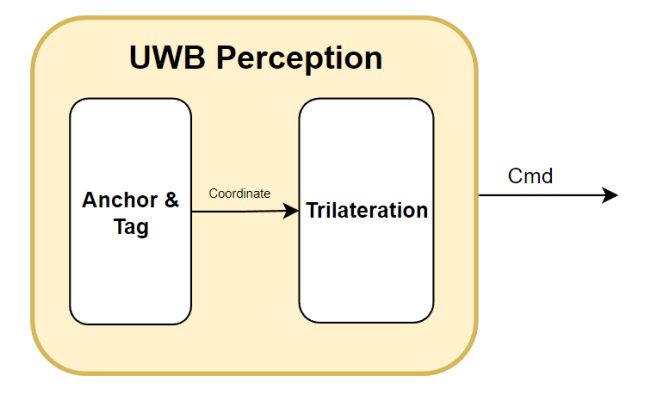

Figure 14: UWB

#### <span id="page-16-0"></span>**2.4.1 Trilateration**

To solve the trilateration problem using matrices and pseudoinverse, consider three known points A, B, and C with distances  $d_A, d_B$ , and  $d_C$  from an unknown point P. Linearize the equations by subtracting the squared distances, then express this system in matrix form.

#### **Linear Equations:**

$$
2(x_B - x_A)x + 2(y_B - y_A)y + 2(z_B - z_A)z = d_A^2 - d_B^2 + x_B^2 - x_A^2 + y_B^2 - y_A^2 + z_B^2 - z_A^2,
$$
  
\n
$$
2(x_C - x_A)x + 2(y_C - y_A)y + 2(z_C - z_A)z = d_A^2 - d_C^2 + x_C^2 - x_A^2 + y_C^2 - y_A^2 + z_C^2 - z_A^2.
$$

#### **Matrix Form:**

$$
\mathbf{A} = \begin{bmatrix} 2(x_B - x_A) & 2(y_B - y_A) & 2(z_B - z_A) \\ 2(x_C - x_A) & 2(y_C - y_A) & 2(z_C - z_A) \end{bmatrix}
$$

$$
\mathbf{p} = \begin{bmatrix} x \\ y \\ z \end{bmatrix}, \quad \mathbf{b} = \begin{bmatrix} d_A^2 - d_B^2 + x_B^2 - x_A^2 + y_B^2 - y_A^2 + z_B^2 - z_A^2 \\ d_A^2 - d_C^2 + x_C^2 - x_A^2 + y_C^2 - y_A^2 + z_C^2 - z_A^2 \end{bmatrix}
$$

#### **Pseudoinverse Solution:**

$$
\mathbf{p} = (\mathbf{A}^T \mathbf{A})^{-1} \mathbf{A}^T \mathbf{b}
$$

This approach minimizes the least-squares error in the distances, providing a robust estimate for the coordinates of point P.

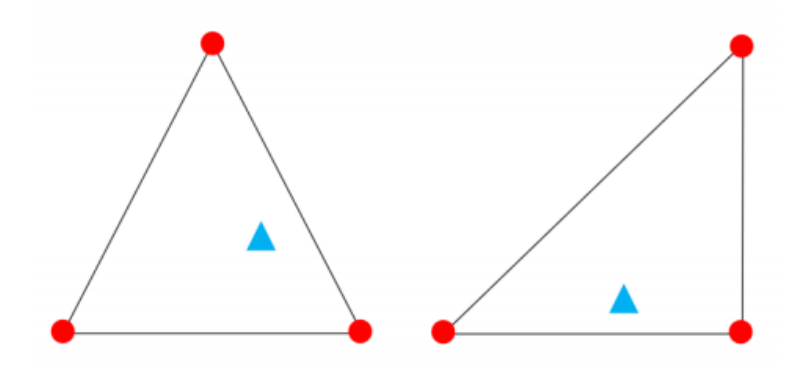

Figure 15: UWBsetting

#### <span id="page-16-1"></span>**2.4.2 UWB communication protocol**

The serial communication protocol is the data actively uploaded by the UWB module. We define the message protocol as the following, the main content of which is the distance between each label and each anchors. We obtain the position information of each label by using the trilateral measurement method on the host computer

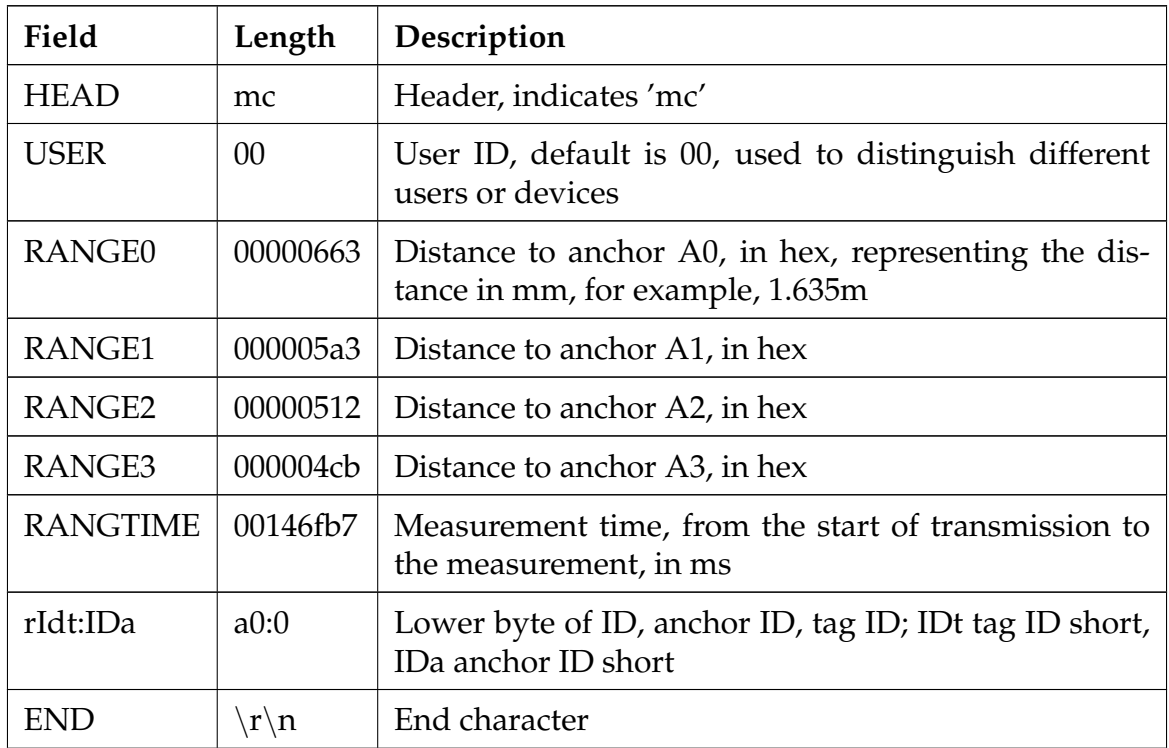

### <span id="page-17-0"></span>**2.5 Tracking algorithm**

Given the current position of the robot  $(x_r, y_r)$  and its orientation  $\theta_r$ , and the position of the target object  $(x_t, y_t)$ , the algorithm first calculates the Euclidean distance  $d$  between the robot and the target:

$$
d = \sqrt{(x_t - x_r)^2 + (y_t - y_r)^2}
$$

The algorithm then calculates the angle  $\theta_{\text{target}}$  from the robot to the target using the arctangent function:

$$
\theta_{\text{target}} = \text{atan2}(y_t - y_r, x_t - x_r)
$$

The robot must rotate to align its orientation with  $\theta_{\text{target}}$ . If the calculated distance d is greater than the desired following distance  $d_{\text{follow}}$  plus a buffer (in this case, 20cm), the robot should move forward. If d is less than  $d_{\text{follow}}$ , the robot should stop or move backward to maintain the desired following distance.

This step is foundational for the tracking algorithm, ensuring that the robot accurately identifies the target direction and estimates the distance to it. This information is crucial for subsequent movement decisions and adjustments.

#### <span id="page-18-0"></span>**2.5.1 Velocity Window and Dynamic Window Approach**

Integrating DWA, the algorithm considers the robot's dynamic constraints to determine the set of possible velocities  $(v)$  and angular velocities  $(\omega)$ , forming the velocity window  $V_{\text{allowed}}$ .

$$
V_{\text{allowed}} = \{(v, \omega) \mid v_{\text{min}} \le v \le v_{\text{max}}, \omega_{\text{min}} \le \omega \le \omega_{\text{max}}\}
$$

The Dynamic Window Approach enables the algorithm to optimize velocity selection not only based on the current position and the target's position but also considering the robot's physical capabilities and safety requirements. This flexibility allows the robot to navigate efficiently while adapting to potential obstacles and environmental changes.

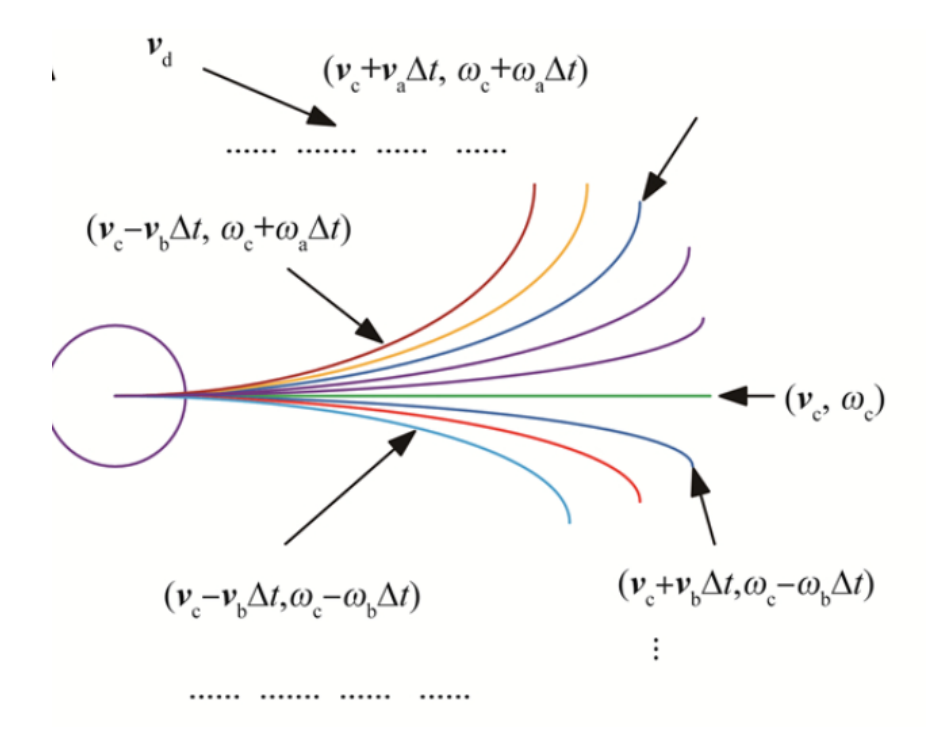

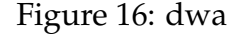

#### <span id="page-18-1"></span>**2.5.2 Velocity Evaluation and Optimal Velocity Selection**

The algorithm uses an evaluation function  $J(v, \omega)$  to select the optimal velocity combination, taking into account the proximity to the target, the consistency of heading, and the appropriateness of speed.

$$
J(v, \omega) = \alpha \cdot (d_{\text{target}}) + \beta \cdot \Delta \theta + \gamma \cdot v
$$

This function assesses each velocity combination for its effectiveness in approaching the target, heading alignment, and speed appropriateness. By maximizing  $J(v, \omega)$ , the algorithm selects the most suitable speed and angular velocity at the moment, ensuring efficient, smooth, and safe adjustments to the robot's trajectory towards the target.

### <span id="page-19-0"></span>**2.6 Master/slave communication**

After that, we need to convey the cmd back to the robot, here, we come up with another communication protocol. The detailed protocol is as follows.

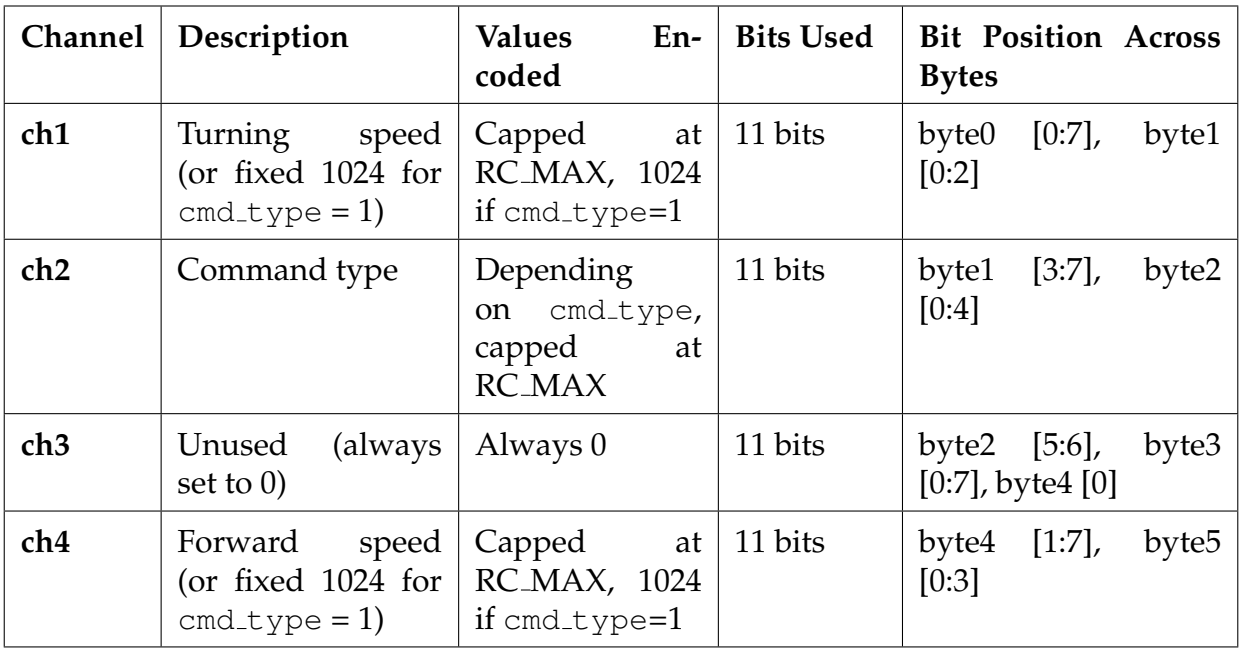

Table 2: Encoding scheme for the robot control communication protocol

# <span id="page-19-1"></span>**3 Tolerance Analysis**

For this project, we use SimuLink to test and observe the variables in our designed control algorithms and use Webots to do the simulation in a physical simulated world.

### <span id="page-19-2"></span>**3.1 SimuLink verification**

To assess the stability of our control system, we constructed a path featuring several bars with a radius of 1.5cm, and set the target velocity to 2m/s. Through Simulink, we observed the robot's behavior, and the simulation results are depicted in Figure [18.](#page-20-1) The observed oscillations in the speed curve, resulting from the obstacles on the path, align precisely with our expectations, demonstrating the resilience of the entire system.

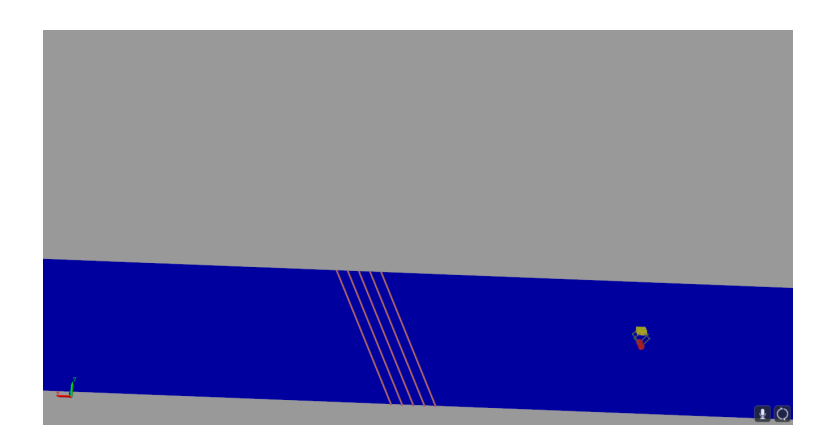

Figure 17: Bar on path

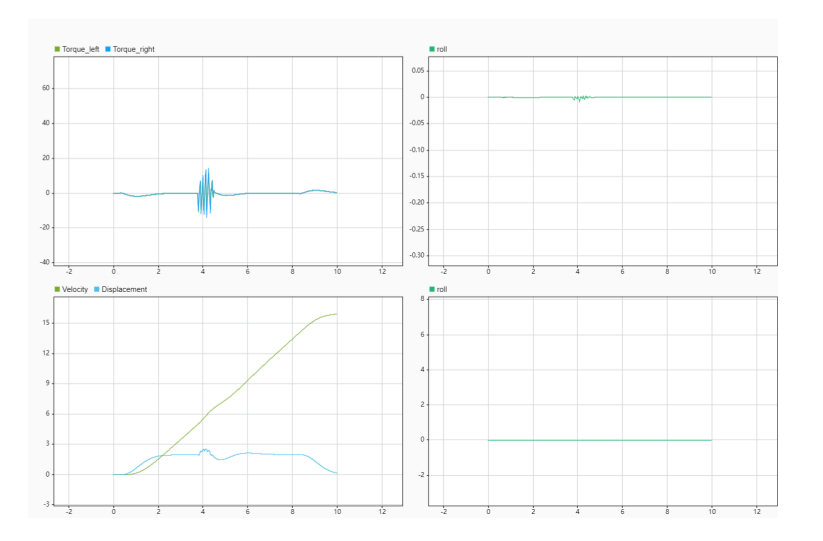

<span id="page-20-1"></span>Figure 18: simulation result

### <span id="page-20-0"></span>**3.2 Webots simulation**

In this design, we utilized the powerful physics engine and simulation environment provided by Webots, as well as the flexibility and efficiency of the C language, to realize a stable, balanced car system. Our control algorithms are based on Linear Quadratic Regulator (LQR) and Virtual Model Control (VMC), enabling the car to maintain balance under various external disturbances.

To evaluate the feasibility and stability of the design, a tolerance analysis was performed. Through simulation in Webots, we assessed the system's performance, particularly its ability to maintain balance in the presence of external disturbances. The simulation results confirm that the car effectively maintains balance, demonstrating the resilience of the control system. By implementing physics simulation and control algorithms in Webots, we are able to effectively verify the feasibility and stability of the design, optimize control parameters, and ultimately achieve a high-performance balanced car system.

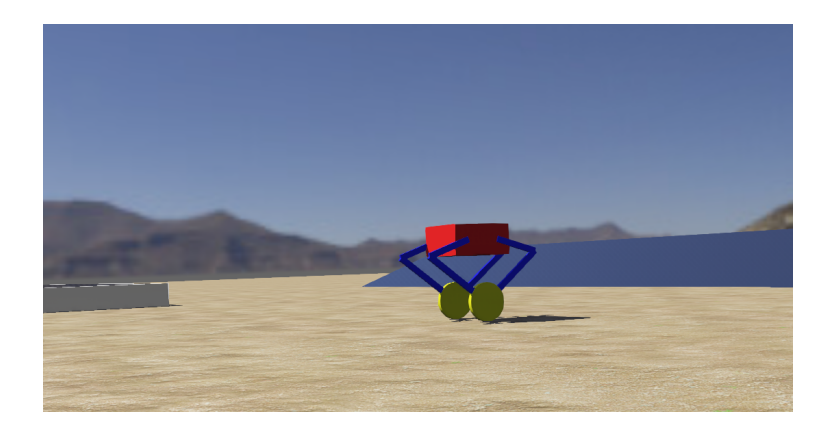

Figure 19: Simulation world in Webots

### <span id="page-21-0"></span>**3.3 Real world testing**

The following is the pitch data we measure in real real world testing. The orange line curve is the target pitch angle set by the remote controller, the blue curve is the real pitch read by the IMU unit. We can see the robot responds quite well.

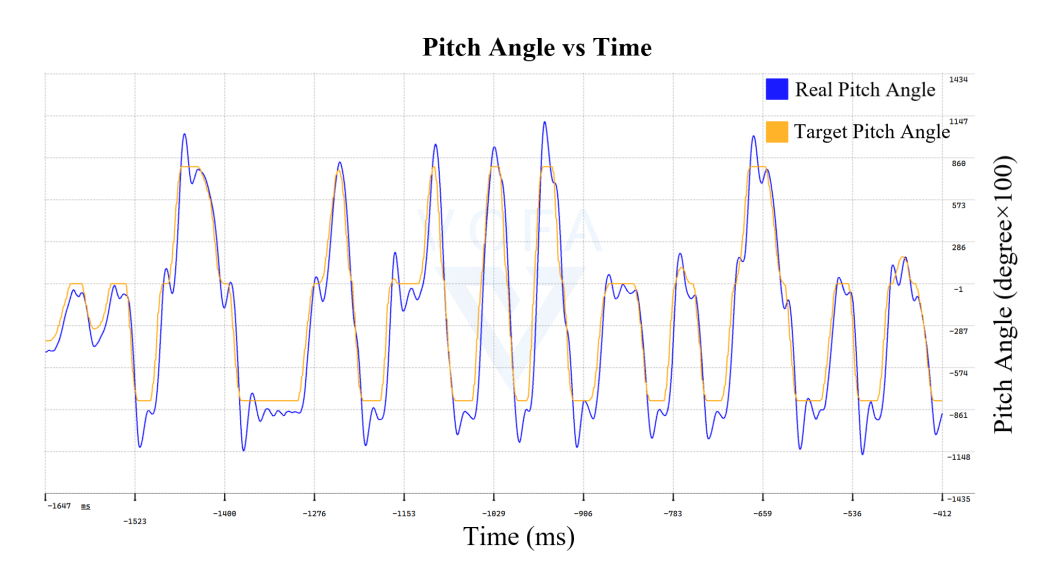

Figure 20: Pitch angle measure without disturbance

# <span id="page-22-0"></span>**4 Cost and Schedule**

### <span id="page-22-1"></span>**4.1 Cost Analysis**

The total cost now is 10371 RMB. Four joint motors from Unitree spent 6400 RMB, almost 50 percent of the total cost. The acrylic boards for iteration don't cost as much as we expected, only around 500 RMB.

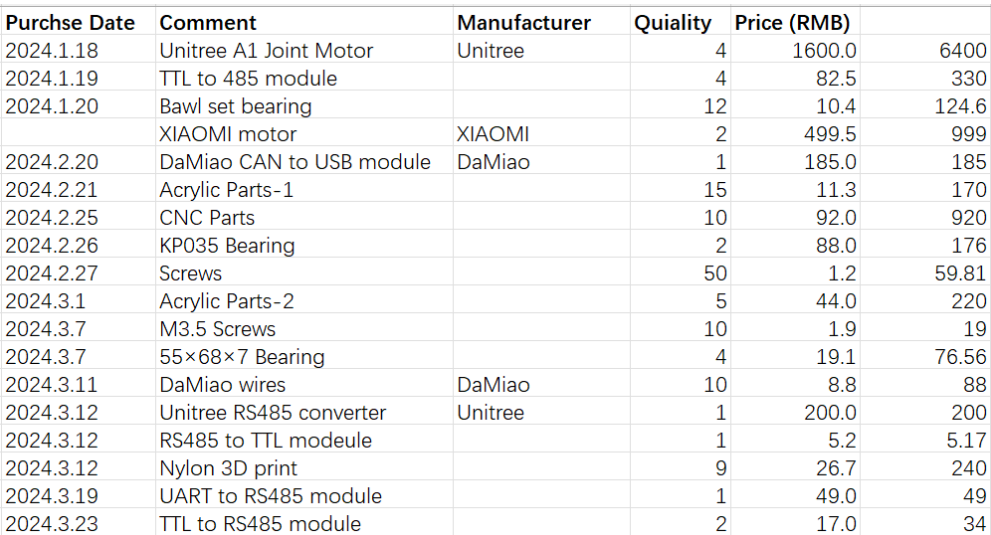

Figure 21: Bill of material for current robot

### <span id="page-23-0"></span>**4.2 Schedule**

| Week                  | Tasks                                                  | Person      |
|-----------------------|--------------------------------------------------------|-------------|
| 2024.3.18 - 2024.3.24 | CAD modeling                                           | Jiajun Hu   |
|                       | simulation code test on Webot                          | Yuhao Wang  |
|                       | test Aprildetector's performance on single Yixuan Li   |             |
|                       | Test OpenCV algorithms on binocular cam Xuchen Ding    |             |
| 2024.3.25 - 2024.3.31 | Main body assembly                                     | Jiajun Hu   |
|                       | LQR parameters simulation                              | Yuhao Wang  |
|                       | optimze Apriltag's performance and stabilit Yixuan Li  |             |
|                       | Optimize CV tracking on binocular camera Xuchen Ding   |             |
| 2024 4 1 - 2024 4 7   | UART to RS485 module test                              | Jiajun Hu   |
|                       | parameter measurement of real robot and Yuhao Wang     |             |
|                       | deploy on robot and test performance, mal Yixuan Li    |             |
|                       | deploy on robot and test performance, mal Xuchen Ding  |             |
| 2024 4 8 - 2024 4 14  | Gyroscope algorithm transplantation                    | Jiajun Hu   |
|                       | intergate the algorithms with the motor con Yuhao Wang |             |
|                       | deploy on robot and test performance, ma Yixuan Li     |             |
|                       | deploy on robot and test performance, mal Xuchen Ding  |             |
| 2024 4 15 - 2024 4 21 | Remote control code transplanatation                   | Jiajun Hu   |
|                       | intergate the algorithms with the motor con Yuhao Wang |             |
|                       | deploy on robot and test performance, ma Yixuan Li     |             |
|                       | deploy on robot and test performance, mal Xuchen Ding  |             |
| 2024 4 22 - 2024 4 28 | CAD modele iteration                                   | Jiajun Hu   |
|                       | intergate the algorithms with the motor con Yuhao Wang |             |
|                       | overall vision tracking test                           | Yixuan Li   |
|                       | overall vision tracking test                           | Xuchen Ding |

Figure 22: Schedule

# <span id="page-23-1"></span>**5 Discussion of Ethics and Safety**

### <span id="page-23-2"></span>**5.1 Ethical concern**

Our design does not interfere with any life-related experiment or social problem. However, military use of robots or any other misuse of our design that intends to turn the helper robot into a killer is against the IEEE Code of Ethics[\[2\]](#page-24-2). Therefore, we promise that we will not open-source the Control System and the Sensor Unit.

### <span id="page-23-3"></span>**5.2 Safety concern**

To prevent injuries resulting from collisions with the human body and to address potential experimental accidents during the assembly process, we will implement a collision detection mechanism for the robot. Additionally, an external emergency shutdown button will be installed to prevent any potential hazards. For safety during our robot test, we utilize a stop trigger on our remote control. By pulling this trigger, all the input signal to our robot will be switched to zero and the robot will be automatically shut down.

# <span id="page-24-0"></span>**References**

- <span id="page-24-1"></span>[1] V. Klemm, A. Morra, C. Salzmann, *et al.*, "Ascento: A two-wheeled jumping robot," in *2019 International Conference on Robotics and Automation (ICRA)*, 2019, pp. 7515– 7521. DOI: [10.1109/ICRA.2019.8793792.](https://doi.org/10.1109/ICRA.2019.8793792)
- <span id="page-24-2"></span>[2] IEEE. ""IEEE Code of Ethics"." (2016), [Online]. Available: [https://www.ieee.org/](https://www.ieee.org/about/corporate/governance/p7-8.html) [about/corporate/governance/p7-8.html](https://www.ieee.org/about/corporate/governance/p7-8.html) (visited on 02/08/2020).

# <span id="page-25-0"></span>**Appendix A Denotation of the variables**

# <span id="page-25-1"></span>**A.1 Variable explanation**

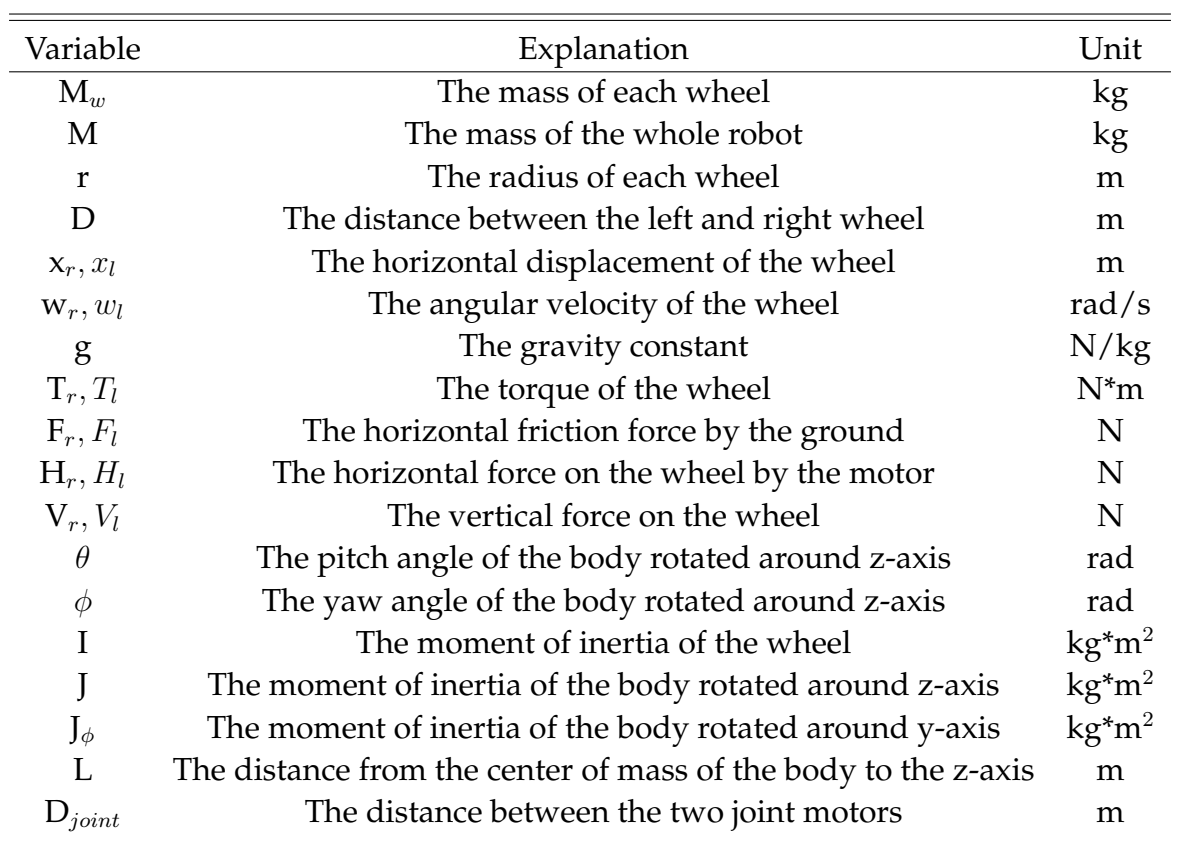

Table 3: Variables used in our model

### <span id="page-25-2"></span>**A.2 Measurement of the variables**

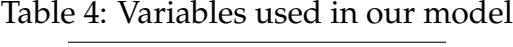

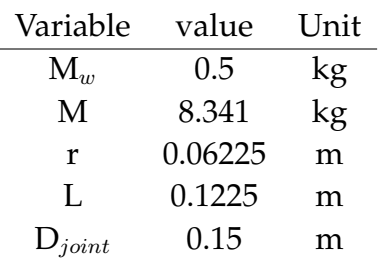